## COMP 204: A bus line simulation project

Mathieu Blanchette

1 / 9

K ロ X x 何 X x モ X x モ X → モ → ウ Q Q →

# Computer Simulations

A computer simulation attempts to recreate virtually a system of interest and its evolution.

- $\triangleright$  We can simulate the progression of a flu virus in a population
- $\blacktriangleright$  Evolution of an ecosystem subject to climate change
- $\blacktriangleright$  Weather systems
- $\blacktriangleright$  etc.

Purposes: Study how the system evolves over time; evaluate the impact of changes in conditions, etc.

## A bus line simulation

Goal: Simulate a bus line, with buses running along it, people waiting at bus stops, and

- $\triangleright$  with buses running along it,
- $\blacktriangleright$  people waiting at bus stops,
- $\blacktriangleright$  people boarding
- $\blacktriangleright$  disembarking the bus

# Component of a simulation system - Parameters

Parameters of the simulation (don't change during the simulation):

4 / 9

メロトメ 御 トメ 差 トメ 差 トー 差

- 1. A list an ordered of bus stations: names of stations={stationID:stationName}
- 2. Capacity of each bus: bus\_capacity=5
- 3. Frequency of bus departures: start\_frequency=2
- 4. Simulation duration: 20 minutes

# Component of a simulation system - State

A description of the state of the system at any given time:

- 1. Position of each bus: bus\_positions={busID:stationID}
- 2. List of people on board of each bus, with their intended destination:

bus\_content = {busID:[customer\_destinations]} .

3. List of people waiting at each bus stop, with their intended destination:

waiting\_at\_stop = {stationID:[customer\_destinations]} Assumption: No new people show up at station after the start of the simulation.

4. Time: range(0,simulation\_duration)

Component of a simulation system - Update rules

A set of rules describing how the system evolves from one time step t to the next time step  $t + 1$ :

- If a bus is at station S other than the last station, it moves to station  $S + 1$ .
- If  $t + 1$  is a multiple of start\_frequency, a new bus shows up at station 0.
- $\blacktriangleright$  People who want to get off discharge their bus
- $\triangleright$  The empty spots on the bus get filled by the first people in the line at that stop, up to capacity

See busSym.py

**Kロ → K個 → K目 → K目 → 「目」 の Q (^** 7 / 9

#### Goal 1 - track queues at each station

Plot (as a line plot) the number people in line at each station, as a function of time.

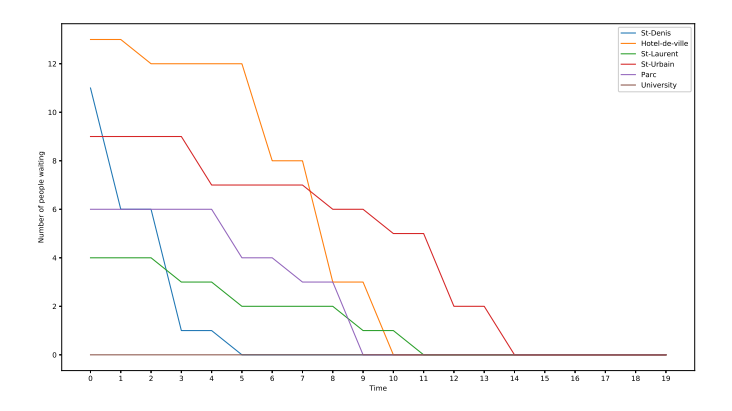

See busSym\_with\_stats.py.

#### Goal 2 - track arrivals at each station

For each station, plot (as a bar plot) the number of people arriving at each time.

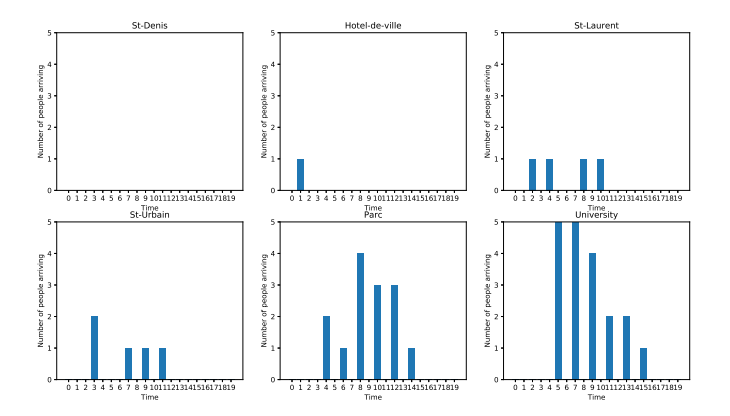

See busSym\_with\_stats.py.